# DAIMLER TRUCK

08. Januar 2024

### Anzeigen und Plakate

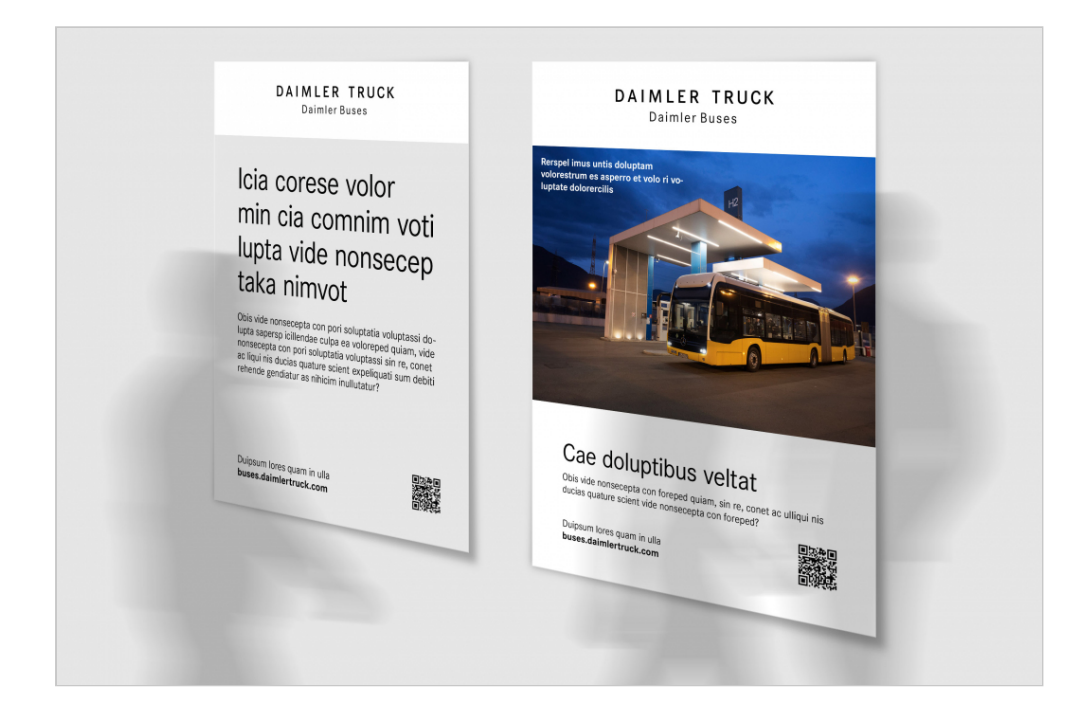

In Anzeigen und auf Plakaten wird der Absender mit dem Daimler Buses-Unternehmenszeichen eindeutig erkennbar markiert. Zeichen von Produkten oder Dienstleistungen finden auf der übergeordneten Ebene des visuellen Unternehmensauftritts von Daimler Buses keine Anwendung, damit eine visuelle Vermischung oder inhaltliche Verwässerung von Markenidentitäten vermieden werden kann. Anzeigen und Plakate der Produkt- und Servicemarken innerhalb von Daimler Buses werden dem jeweiligen markenindividuellen Regelwerk entsprechend umgesetzt.

#### Aufbau

Die Layout-Fläche von Anzeigen und Plakaten gliedert sich in einen Bild- und Textteil. Der Hintergrund ist immer weiß eingefärbt und das Daimler Buses-Zeichen steht horizontal und vertikal zentriert im oberen 1/6 Kopfabschnitt. Die Größe des Unternehmenszeichens von Daimler Buses richtet sich proportional nach dem Format der Anzeige oder des Plakats.

Im unterhalb des Kopfabschnitts liegenden Inhaltsbereich sollte i. d. R. ein aussagekräftiges Fotomotiv bzw. eine thematisch und optisch harmonierende Kombination aus mehreren Bildern (Multipicture) verwendet werden. Die Höhe der Abbildung hängt von der Formatgröße und Textmenge ab. Es kann auch ein Fotomotiv verwendet werden, das die gesamte Gestaltungsfläche ausfüllt. Die Überschrift und der Text werden dann auf dem Bild mit ausreichendem Freiraum von den Formaträndern ausgerichtet.

In Ausnahmefällen kann bei erklärungsbedürftigen Sonderthemen zugunsten eines längeren Titels oder eines größeren Textumfangs auf die Bebilderung verzichtet und der Hintergrund im Inhaltsbereich vollflächig mit der Farbe Light Grey belegt werden.

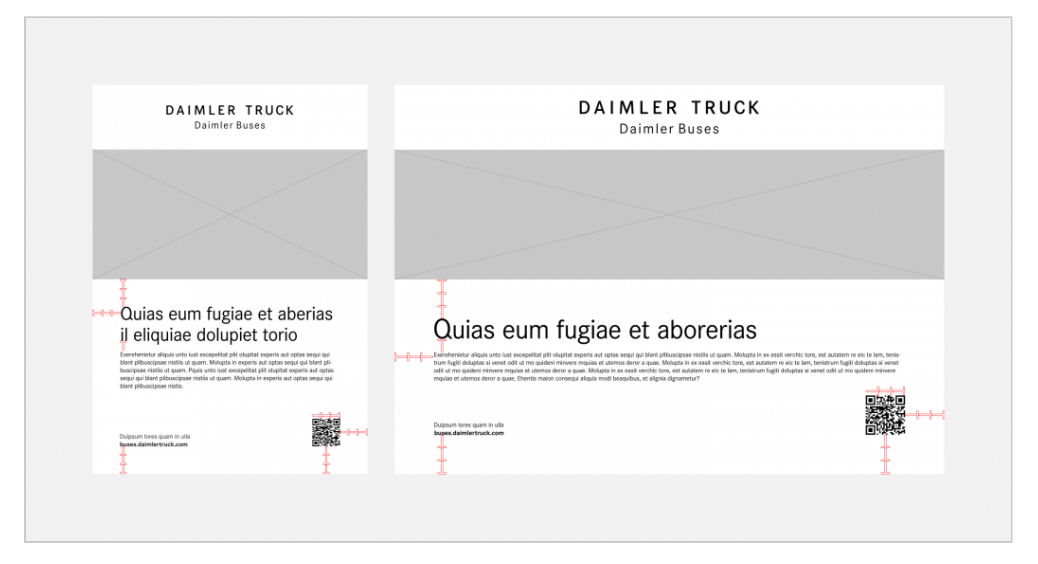

**Vermaßungen mit Angaben der einzuhaltenden Mindestabstände für Hoch- und Querformate**

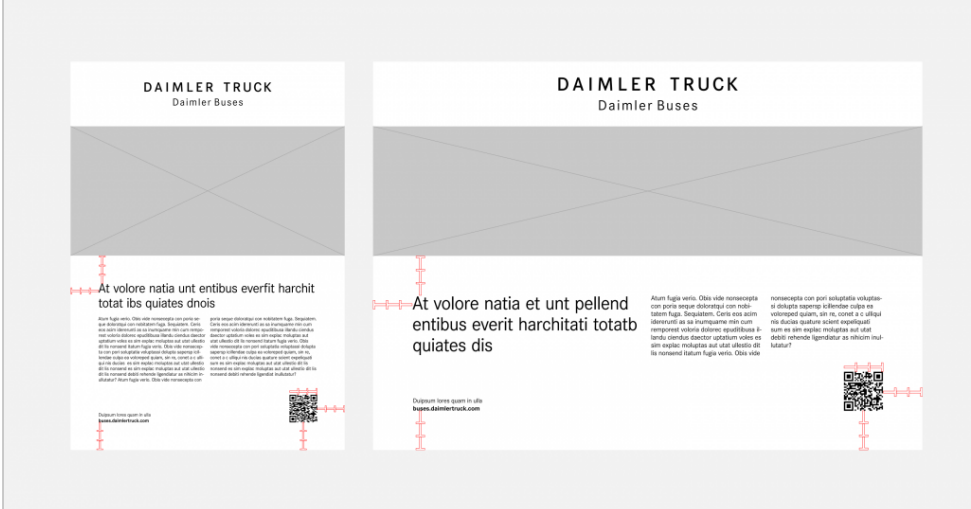

**Anzeigen und Plakate mit Bild und mehrspaltigem Textaufbau**

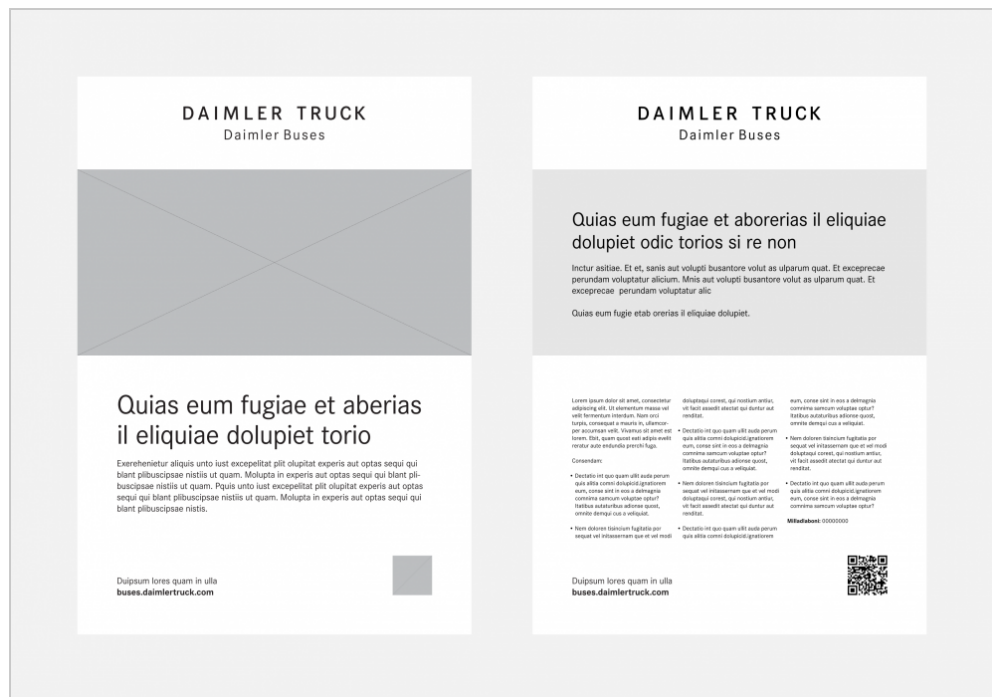

**Imageanzeigen mit Bild-/Textlayout und mit rein typografischer Umsetzung**

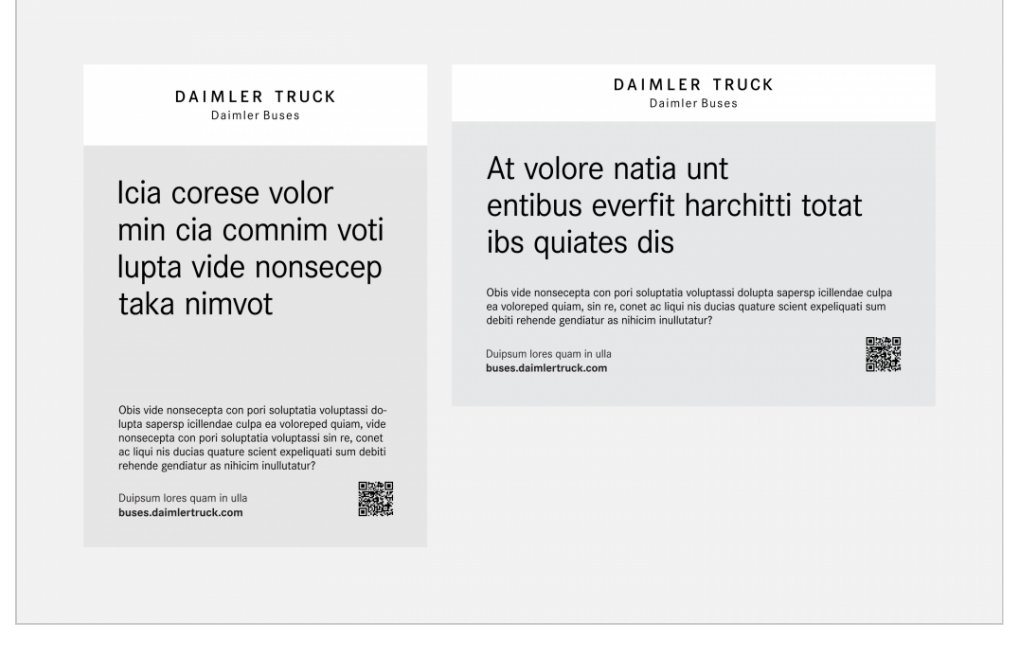

**Text- oder Informationsplakat mit Hintergrundfläche in Light Grey**

## Typografie

Je Fotomotiv können zwei oder höchstens drei Schriftgrößen für die Textgliederung in Anzeigen und auf Plakaten verwendet werden, wobei die Hauptaussage immer mit dem größten Schriftgrad herausgestellt wird. Überschriften werden ohne abschließenden Punkt gesetzt, dies gilt auch für vollständige Sätze. Der Text wird grundsätzlich von oben nach unten aufgebaut und ist linksbündig am Gestaltungsraster der Layout-Fläche ausgerichtet. Die Schriftfarbe ist immer Schwarz, Zusatztexte im Bildbereich, wie z. B. Bildunterschriften, werden je nach Kontrast zum Hintergrund entweder in Schwarz oder Weiß verwendet.

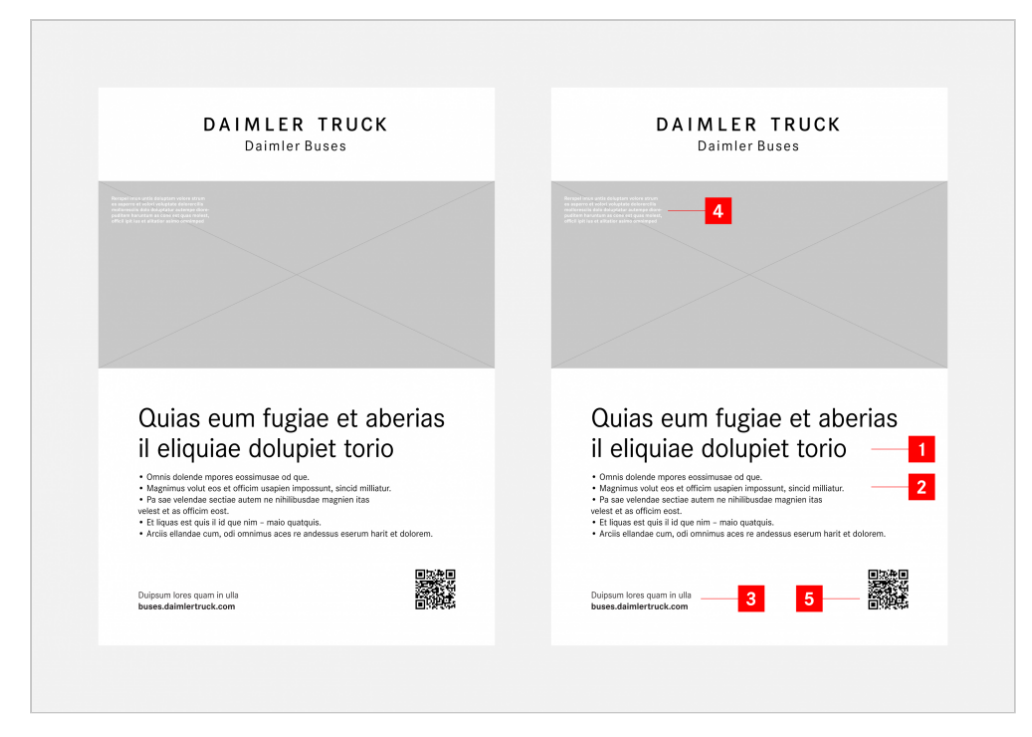

- **[1] Überschrift**
- **[2] Fließtext**
- **[3] Absender**
- **[4] Bildunterschrift**
- **[5] QR-Code**

#### Zusätzliche Inhalte

Sollen in der Anzeige oder auf dem Plakat zusätzliche Absenderangaben, z. B. Adressen von Webseiten o. ä. wiedergegeben werden, werden diese aus der Hausschrift Daimler CS mit der Stärke Bold hervorgehoben. Sie können in den Fließtext integriert oder als Schlusszeile angelegt sein. QR-Codes oder Aktionszeichen sind optional einsetzbar und sollten rechts unten in der Layout-Fläche positioniert werden. Freistehende Aktionszeichen werden auf einem rechteckigen Hintergrund in Light Grey platziert und QR-Codes können auf einer weißen, rahmenlosen Fläche stehen.

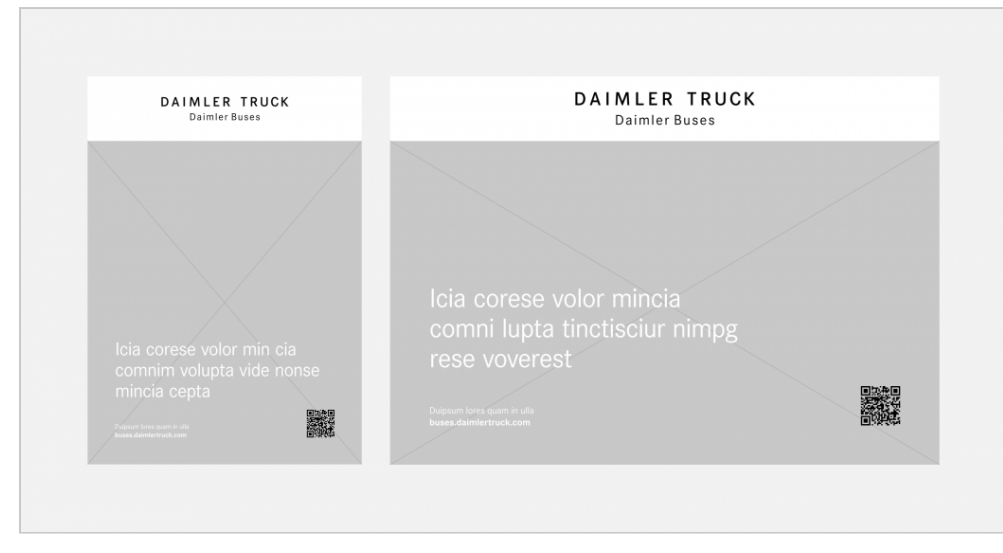

**Plakate mit Überschrift und Fließtext auf einem ruhigen Ausschnitt der Bildfläche**

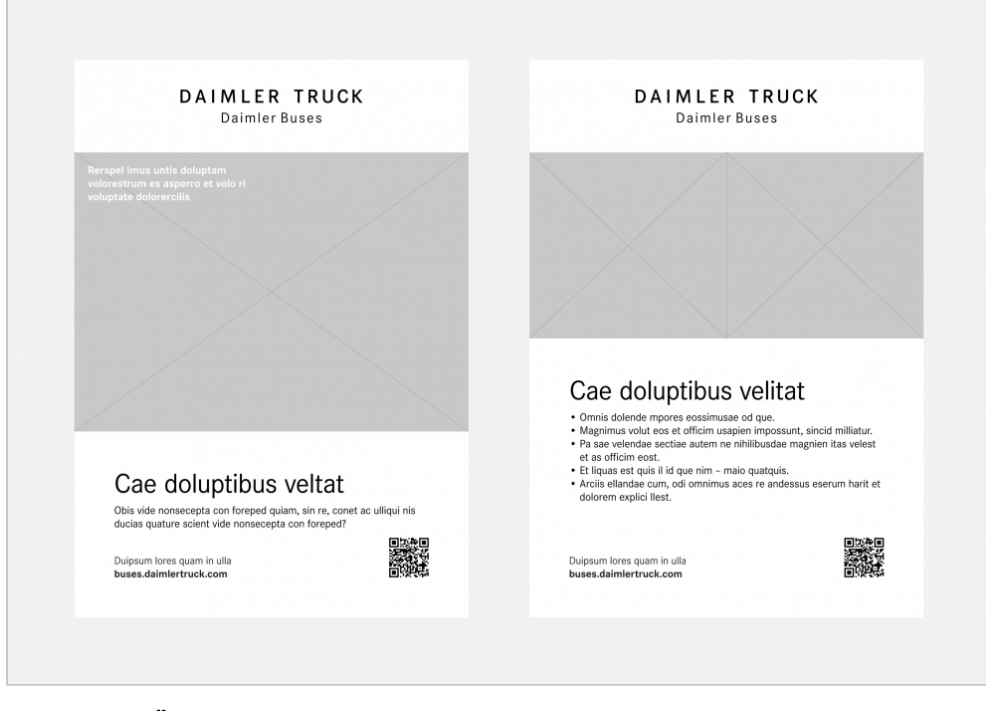

**Plakate mit Überschrift und Text sowie unterschiedlich hohen Bildflächen**

### Hinweise zu Gestaltungsvorlagen

Für die Gestaltung und Produktion von Anzeigen stehen editierbare Vorlagen für das DTP-Programm Adobe InDesign in Hoch- und Querformaten zum Download, die aus mehreren Seiten bestehen und vielfältige Layoutvarianten bieten. Da Tageszeitungen, Magazine und ähnliche Printmedien aber davon abweichende Werbeflächen nutzen, sind die Angaben in den bereitgestellten Vorlagen nur Richtwerte und müssen fallbezogen angepasst werden. Die mit "Magazin" gekennzeichneten Anzeigengrößen haben als Basis das Format DIN A5 und DIN A4, die mit "Tageszeitung" markierten Formate beziehen sich auf das Format DIN A3 bzw. DIN A2.

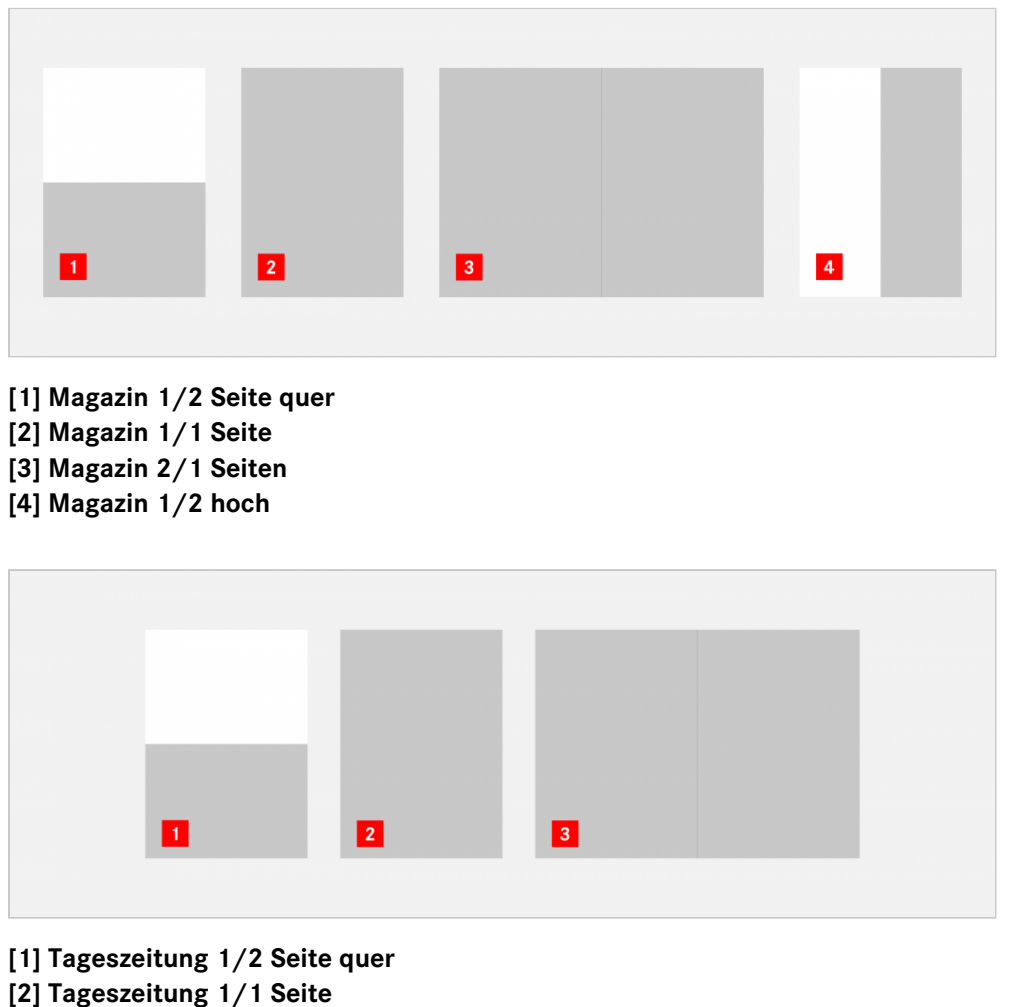

**[3] Tageszeitung 2/1 Seite**

Diese Hinweise gelten korrespondierend für die verfügbaren Vorlagen zur Umsetzung von gedruckten Plakaten in den Hoch- und Querformaten DIN A3 bis DIN A0.